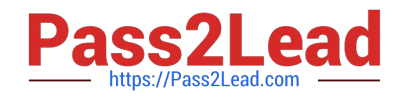

# **CAT-241Q&As**

CA Clarity PPM v13.x Business Analyst

# **Pass CA CAT-241 Exam with 100% Guarantee**

Free Download Real Questions & Answers **PDF** and **VCE** file from:

**https://www.pass2lead.com/cat-241.html**

100% Passing Guarantee 100% Money Back Assurance

Following Questions and Answers are all new published by CA Official Exam Center

**C** Instant Download After Purchase

**83 100% Money Back Guarantee** 

365 Days Free Update

800,000+ Satisfied Customers  $\epsilon$  or

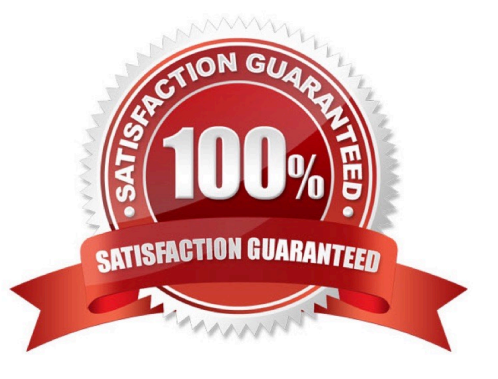

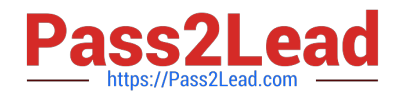

### **QUESTION 1**

You are setting up financial data in CA Clarity PPM. Which step is only needed if you are implementing chargeback functionality?

- A. Define classifications.
- B. Create input type codes.
- C. Create a cost/rate matrix.
- D. Define General Ledger (GL) codes.

Correct Answer: D

# **QUESTION 2**

After you run the Post Transactions to Financial job, you notice that a Cost Could Not Be Found error appears in the Transactions Error Log. To investigate the error, you verify that a cost matrix is established and associated with the investment. What else should you do?

- A. Check the dates in the matrix.
- B. Check if the status of the transaction is On Hold.
- C. Check that financial properties are enabled for the matrix.
- D. Validate that the input type code is active, if there is one assigned.

Correct Answer: A

### **QUESTION 3**

On the CA Clarity PPM Global Header, what can you access through the Learn button?

- A. CA Productivity Accelerator (CA PA) training modules
- B. Collaborative communities
- C. CA Clarity PPM bookshelf
- D. CA Education website

Correct Answer: A

### **QUESTION 4**

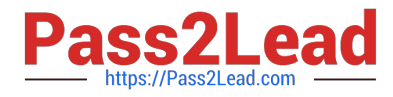

Which statements describe a project or investment in CA Clarity PPM? (Choose three)

- A. It can have a budget.
- B. It has a beginning and an end.
- C. It can only be tracked if it is approved.
- D. Costs can only be added when it is approved.
- E. It can have material and equipment resources allocated.

Correct Answer: ABE

# **QUESTION 5**

When you define a financial Organizational Breakdown Structure (OBS), which guideline should you follow?

A. Immediately after you create the Department OBS, add department units.

B. Do not base an OBS on the enterprises departments or on geographical locations.

C. Because financial OBS data elements are key to defining the enterprise\\'s financial structure, define these data elements before any others.

D. If you need to disable access rights after an OBS and financial entity association occurs, do so from the Financial Organizational Structure page.

Correct Answer: C

[CAT-241 PDF Dumps](https://www.pass2lead.com/cat-241.html) [CAT-241 Study Guide](https://www.pass2lead.com/cat-241.html) [CAT-241 Braindumps](https://www.pass2lead.com/cat-241.html)